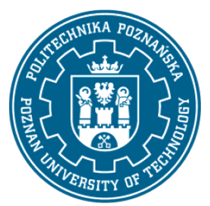

# POLITECHNIKA POZNAŃSKA

EUROPEJSKI SYSTEM TRANSFERU I AKUMULACJI PUNKTÓW (ECTS) pl. M. Skłodowskiej-Curie 5, 60-965 Poznań

# **KARTA OPISU PRZEDMIOTU - SYLABUS**

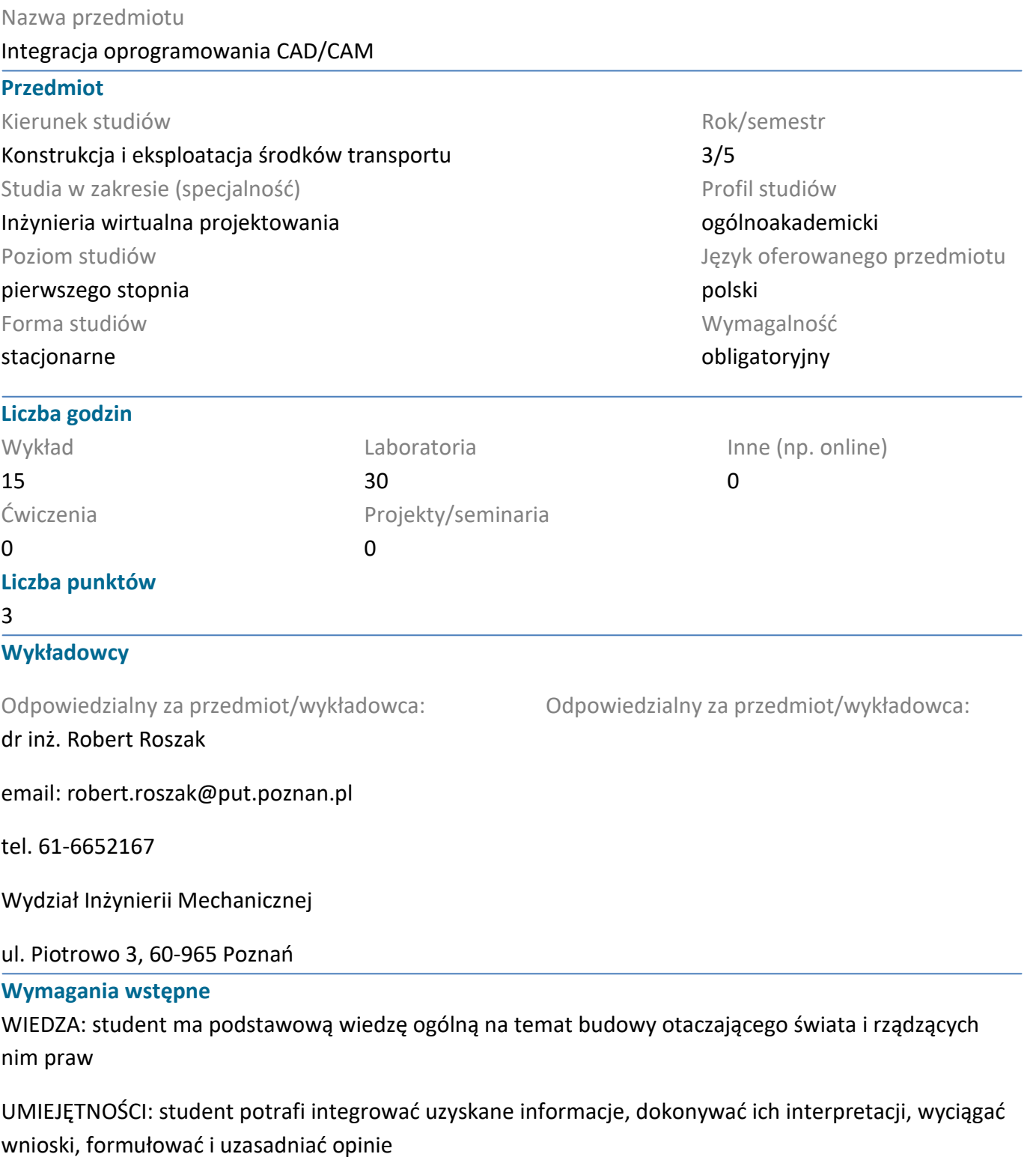

KOMPETENCJE SPOŁECZNE: student ma świadomość znaczenia technik addytywnego wytwarzania

#### **Cel przedmiotu**

Zdobycie wiedzy i umiejętności z zakresu modelowania i tworzenia produktu z wykorzystaniem oprogramowania CATIA

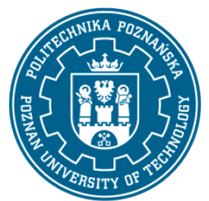

# POLITECHNIKA POZNAŃSKA

EUROPEJSKI SYSTEM TRANSFERU I AKUMULACJI PUNKTÓW (ECTS) pl. M. Skłodowskiej-Curie 5, 60-965 Poznań

### **Przedmiotowe efekty uczenia się**

#### Wiedza

Ma rozszerzoną i pogłębioną wiedzę z matematyki przydatną do formułowania i rozwiązywania złożonych zadań technicznych dotyczących projektowania CAD 3D

Ma uporządkowaną, podbudowaną teoretycznie wiedzę ogólną z zakresu techniki, systemów w procesie modelowania bryłowego i powierzchniowego

Ma wiedzę nt. procesu projektowania i tworzenia koncepcji produktu

# Umiejętności

Potrafi, formułując i rozwiązując zadania z dziedziny mechaniki, zastosować odpowiednio dobrane metody, w tym metody analityczne, symulacyjne lub eksperymentalne

Potrafi projektować elementy części maszyn z wykorzystaniem technik inżynierii wirtualnej (modelowanie 3D, metoda elementu skończonego, optymalizacja topologiczna)

### Kompetencje społeczne

Potrafi myśleć i działać w sposób przedsiębiorczy, m.in. znajdując komercyjne zastosowania dla technik modelowania przestrzennego, mając na uwadze nie tylko korzyści biznesowe, ale również społeczne prowadzonej działalności

Prawidłowo identyfikuje i rozstrzyga dylematy związane z wykonywaniem zawodu inżyniera mechanika

# **Metody weryfikacji efektów uczenia się i kryteria oceny**

Efekty uczenia się przedstawione wyżej weryfikowane są w następujący sposób:

Za dyskusję oraz bieżące przygotowanie i aktywność na zajęciach. Zaliczenie pisemne. Obowiązkowa realizacja projektów związanych z modelowaniem 3D. Zaliczenie końcowe zajęć laboratoryjnych.

# **Treści programowe**

Przegląd programów i preprocesorów graficznych; omówienie systemów modelowania bryłowego; porównanie systemów SolidWorks i CATIA; elementy wspólne preprocesorów graficznych pakietów MES na przykładzie: Femap, Abaqus, Ansys. Prezentacja oprogramowania CATIA V5, Organizacja pracy w środowisku CATIA V5. Poprawność definicji w szkicowaniu, definicja relacji geometrycznych. Modelowanie pojedynczych części w środowisku CATIA V5. Prezentacja podstawowych sposobów tworzenia brył przestrzennych – operacje: wyciągnięcie, dodanie przez obrót, wycięcie, zaokrąglenie, fazowanie, odbicie przez lustro, szyk kołowy i szyk liniowy. Operacje z wykorzystaniem dodatkowej geometrii odniesienia. Modelowanie produktu w systemie CATIA V5. Definicja warunków określania wzajemnych relacji części. Definiowanie parametrów i właściwości materiałowych dla części. Uwzględnianie zależności dynamicznych z uwzględnieniem zdefiniowanych relacji. Modelowanie w kontekście złożenia. Wprowadzenie biblioteki części znormalizowanych. Wprowadzenie dokumentacji płaskiej w systemie CATIA V5. Wykonanie rzutowania, wymiarowania, oznaczenia, przekrojów oraz wyrwań w module 2D systemu CATIA V5. Realizacja projektu w celu utrwalenia wiedzy z kompletnego tworzenia projektu w programie CATIA V5.

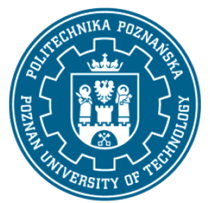

# POLITECHNIKA POZNAŃSKA

EUROPEJSKI SYSTEM TRANSFERU I AKUMULACJI PUNKTÓW (ECTS) pl. M. Skłodowskiej-Curie 5, 60-965 Poznań

#### **Metody dydaktyczne**

- 1. Wykład z prezentacją multimedialną
- 2. Laboratorium rozwiązywanie zadań

#### **Literatura**

Podstawowa

- 1. Marek Wyleżoł, CATIA. Podstawy modelowania powierzchniowego i hybrydowego, HELION 2003
- 2. Wojciech Skarka, Andrzej Mazurek, CATIA. Podstawy modelowania i zapisu konstrukcji, HELION 2015.
- 3. Chlebus E.: Techniki komputerowe CAx w inżynierii produkcji, WNT Warszawa 2000.

4. Andrzej Wełyczko: CATIA V5. Przykłady efektywnego zastosowania systemu w projektowaniu mechanicznym, Wydawnictwo Helion 2004, ISBN: 83-246-0175-9

Uzupełniająca

#### **Bilans nakładu pracy przeciętnego studenta**

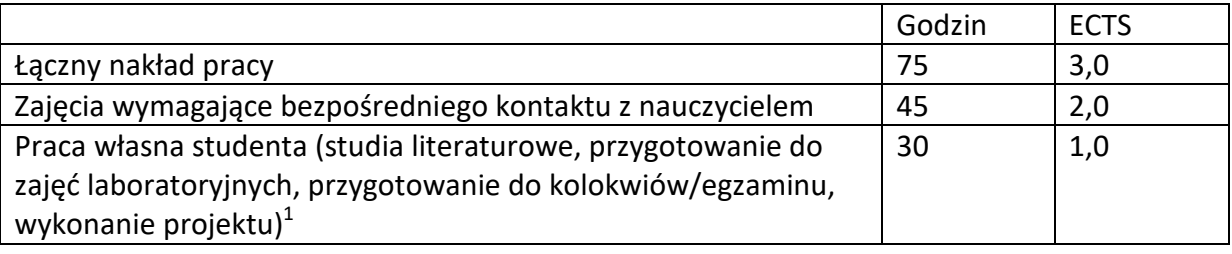

 $\overline{a}$ 

<sup>1</sup> niepotrzebne skreślić lub dopisać inne czynności